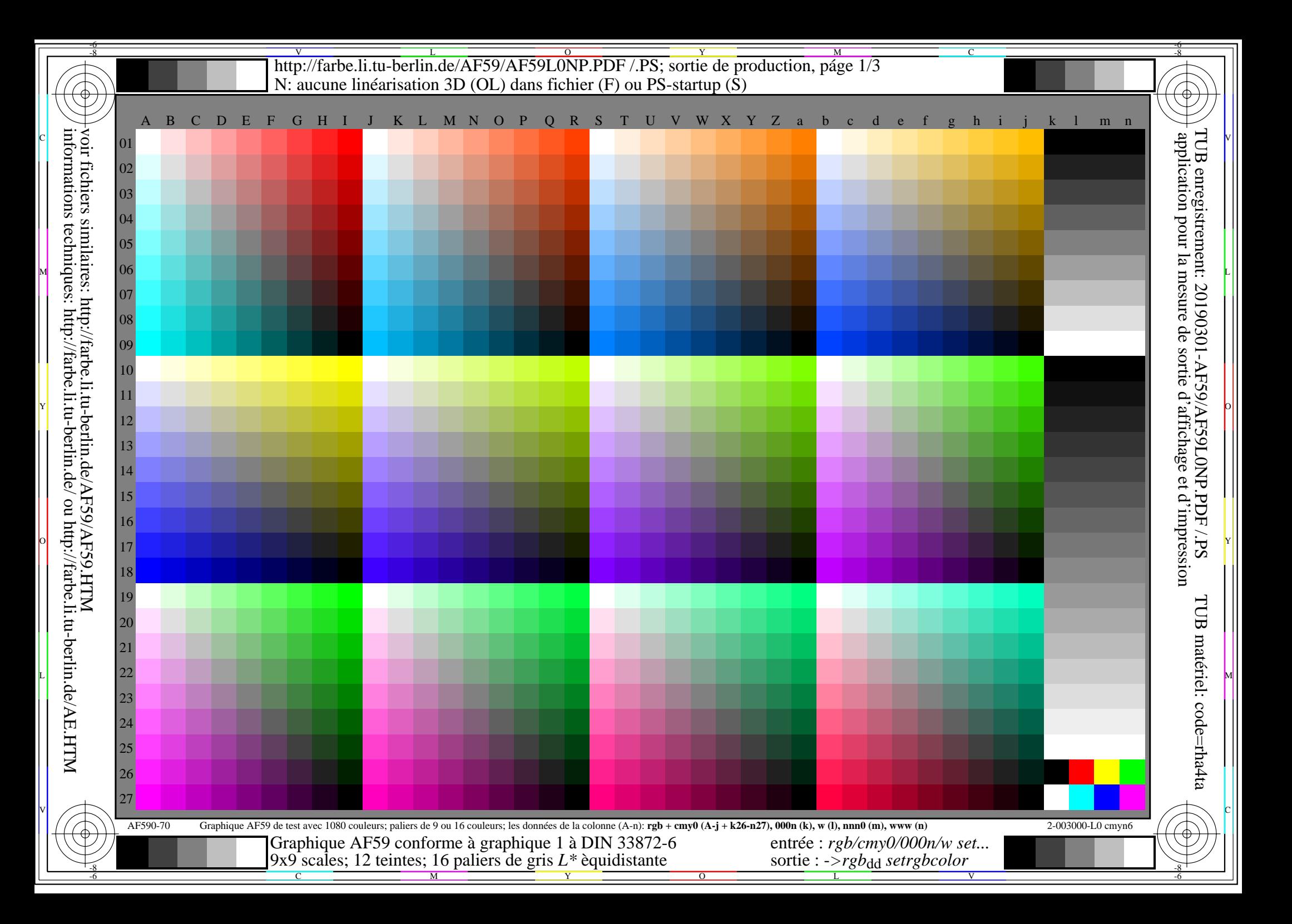

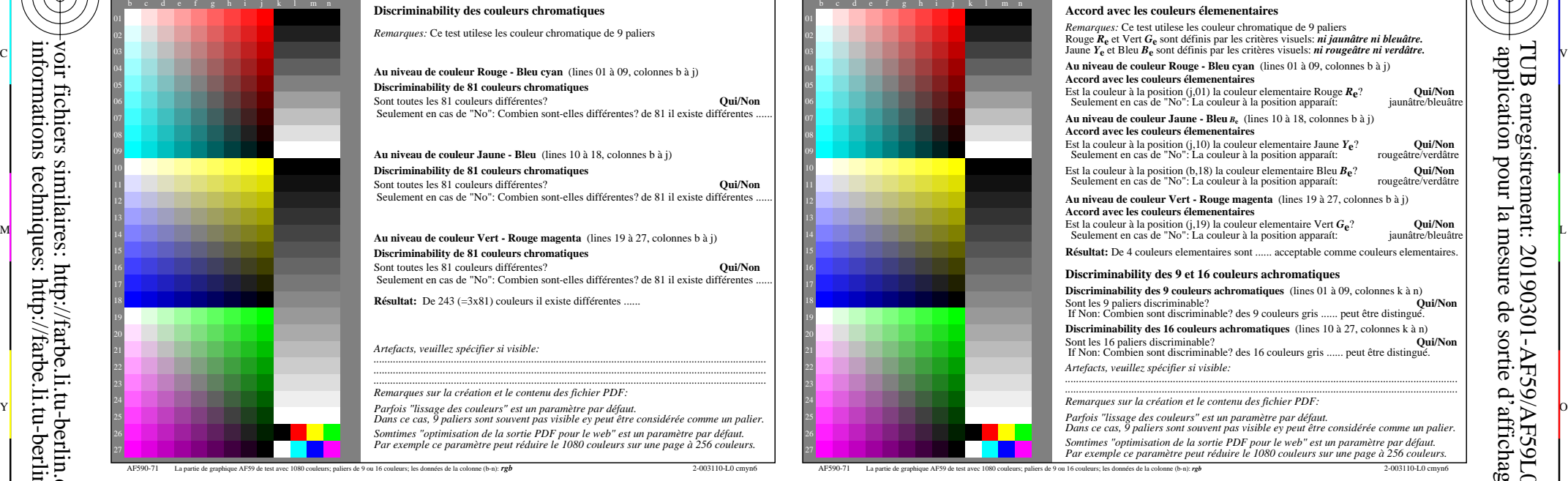

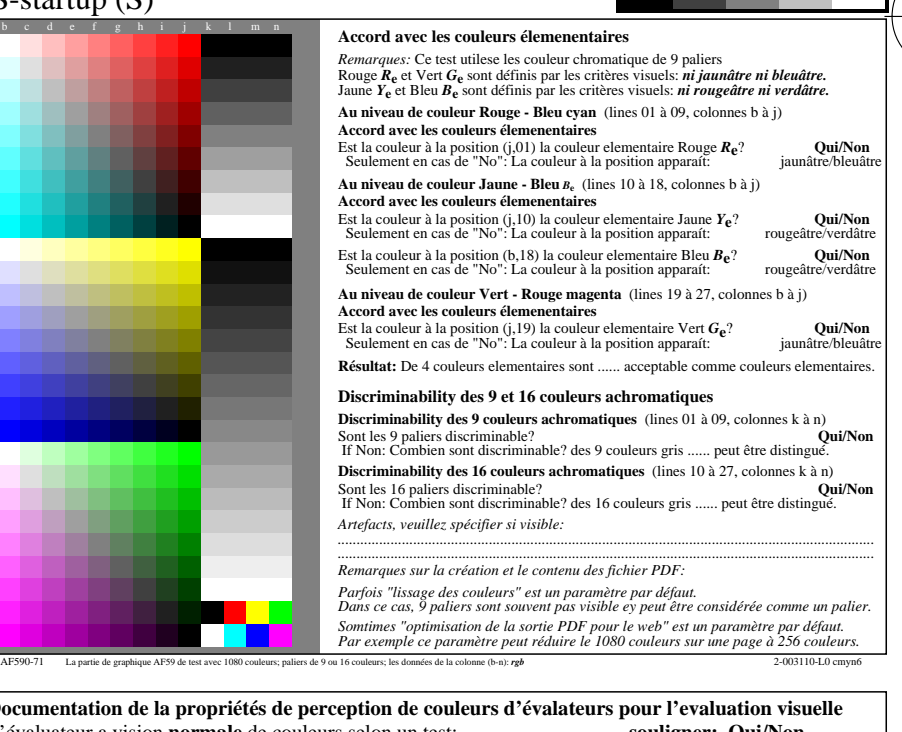

-6

TUB matériel: code=rha4ta

-6

TUB enregistrement: 20190301-AF59/AF59L0NP.PDF /.PS

application pour la mesure de sortie d'affichage et d'impression

C

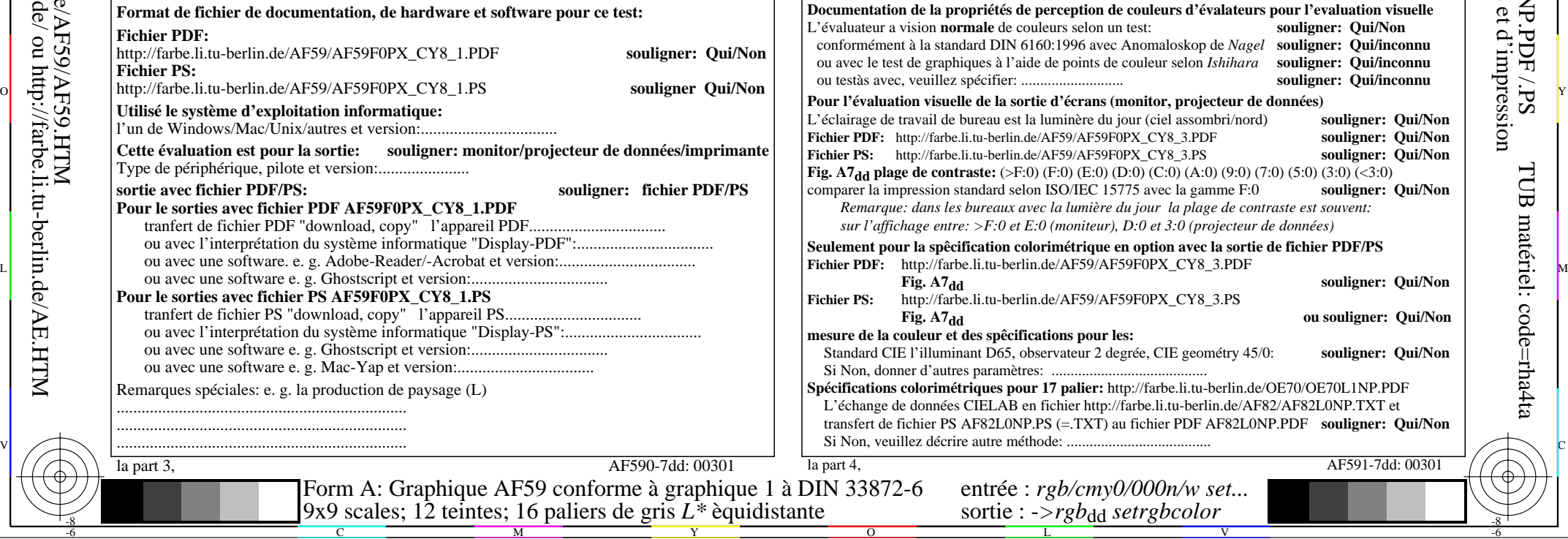

-8

-8

AF590-71 La partie de graphique AF59 de test

http://farbe.li.tu-berlin.de/AF59/AF59L0NP.PDF /.PS; sortie de production, páge 3/3 -6 -8 N: aucune linéarisation 3D (OL) dans fichier (F) ou PS-startup (S)

-8

C

-6

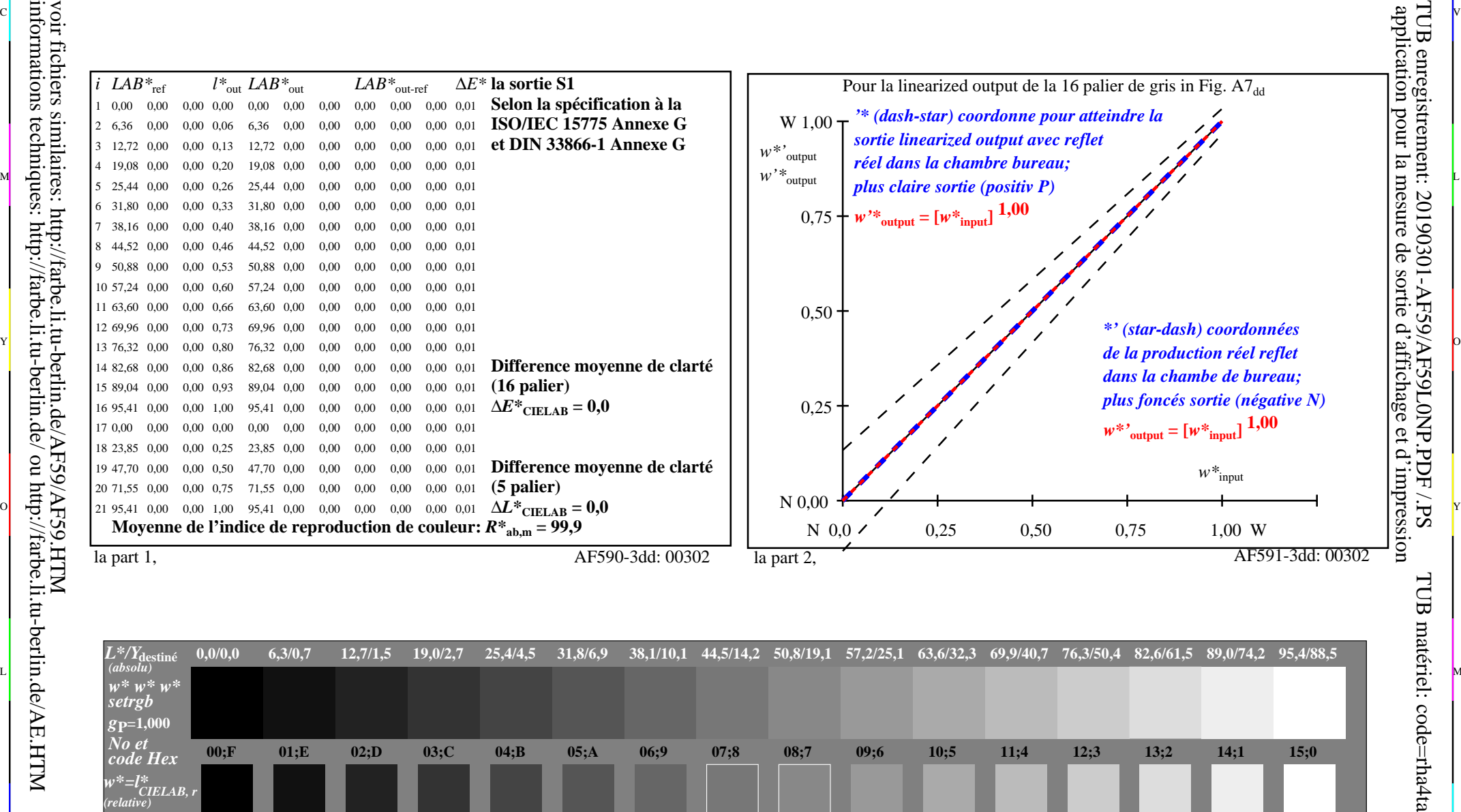

C V

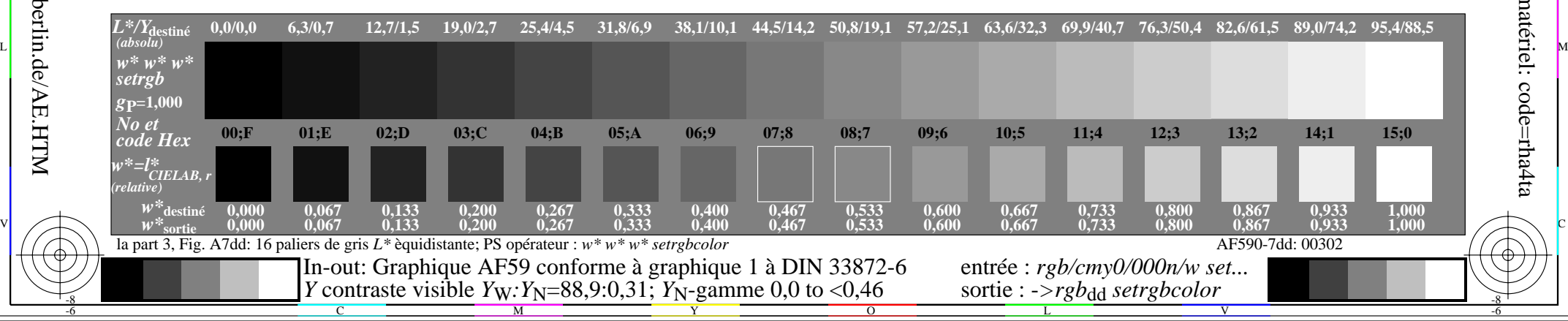